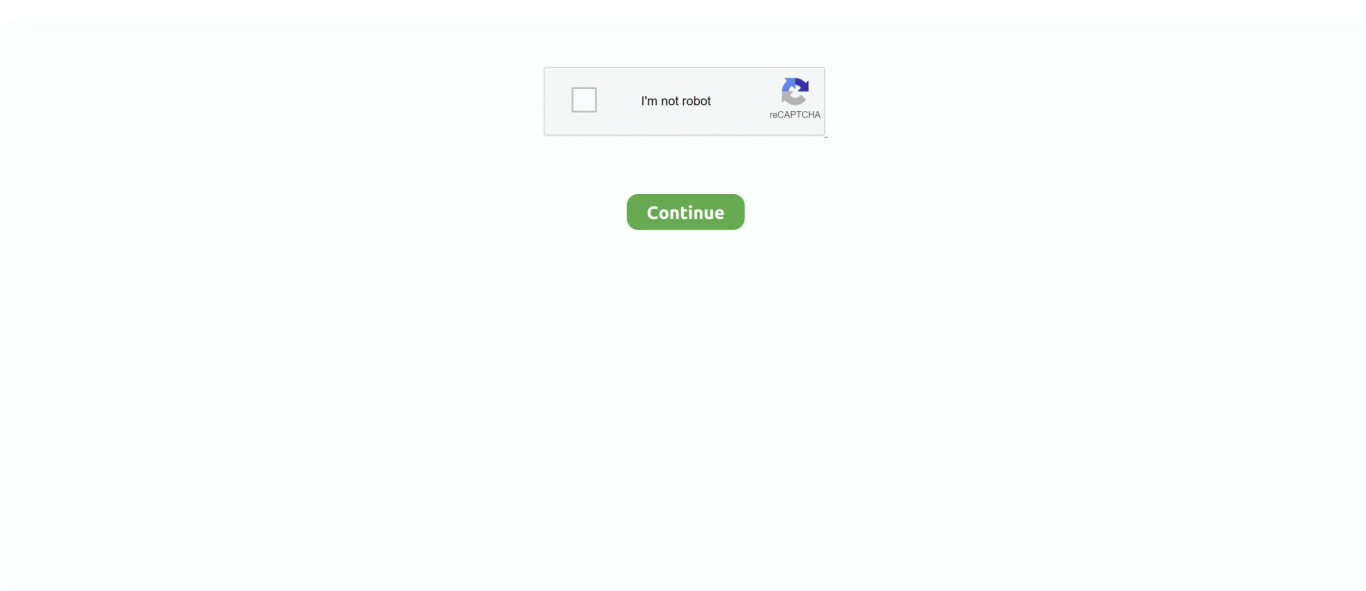

## **Aplicaciones De Gmail Para Mac De Sincronización De Negocios**

Algunos le permiten convertir su bandeja de entrada en una lista de hacer Otros son profundamente personalizables, lo que le da un mayor control.. Algunos clientes pueden exceder Si llegas con frecuencia al ancho de banda IMAP o a los límites de conexión simultáneos en tu Mac, intenta cambiar a otro cliente IMAP, como Mozilla® Thunderbird®.. • No se admite el uso de Apple script para automatizar la nueva cuenta de Google.. Toque en el icono de 'Google Mail' para configurar la cuenta que Gmail Introduzca su nombre de usuario y la contraseña de su cuenta de Google.. Pero es más fácil configurar una cuenta de correo Gmail que funciona con más.. Outlook para Office 365 para Mac Office para negocios oficina 365 Small Business Outlook 2016 para Mac Outlook 2019 para Mac actualizado: Julio 2017 correo electrónico: puede sincronizar su cuenta de gmail con Outlook para Mac, pero primero debe agregar la cuenta a Outlook.. Nota: estas mejoras estarán disponibles para aquellos que tengan planes de Office 365 que incluyan aplicaciones de Office.. Windows para los estudiantes de mac Paso 2: haga clic en el botón 'aplicaciones' en la pantalla del escritorio.. Estaremos gestionando de cerca el despliegue de Insiders, ampliando la disponibilidad en las próximas semanas, antes de llegar a estar ampliamente disponible para los clientes de Office 365 a finales de este año.. Sincroniza tus aplicaciones en el iPhone con iTunes paso 1: simplemente conecta tu iPhone a tu ordenador y selecciona tu dispositivo desde la pantalla del escritorio.

Adobe photoshop elements 6,0 para mac • Para obtener información sobre dónde se almacenan los mensajes de Gmail en todos los correos, destacados e importantes en Outlook, consulte.. Tecnología Air Multiplier La tecnología Air Multiplier amplifica el aire de alrededor, proporcionando una ininterrumpida corriente de aire suave.. • Revise los permisos y haga clic en permitir • Haga clic en listo Usar POP para sincronizar el correo electrónico • iniciar sesión en la consola de administración de Google.. Estas son todas las aplicaciones de Microsoft para Android Recientemente Microsoft anunció oficialmente que tiraba la toalla con Windows Phone, por lo que la nueva estrategia de la compañía pasa por potenciar el uso de sus aplicaciones en el sistema operativo Android.. • Introduzca su dirección de correo electrónico de G Suite y haga clic en siguiente.. Si tienes una impresora antigua que no admite la tecnología sin controlador, el Mac podría instalar automáticamente el software necesario para utilizar el dispositivo.. Avg antivirus 17,1 para mac Aseguramos su USB y DVD empuja a la misma velocidad.. ¿Qué hace que las mejores aplicaciones de correo electrónico sean diferentes entre sí, y cuál es la adecuada para usted? ¿Qué hace una gran aplicación de correo electrónico? Para esta lista de las mejores aplicaciones de correo electrónico, sólo consideramos clientes de correo electrónico, dejando fuera los servicios de correo electrónico y aplicaciones de asistente de correo electrónico.. En un navegador, ve a Google Calendar y selecciona configuración en la parte superior de la página.. Seleccione cualquiera de las opciones ' Yes ' para esta configuración • Los calendarios compartidos con usted en Google Calendar aparecerán automáticamente en el panel izquierdo de su calendario en Outlook.

Ya que ya tienes todo en Outlook, intenta mirar el correo electrónico de Outlook en línea y el conjunto de aplicaciones.. Correo • la creación, el cambio de nombre o la eliminación de carpetas (etiquetas de Gmail) en Outlook aún no se admite.. La mayoría de los usuarios deben elegir Windows 10 o Windows 10 Single Language ISOs.. • Paso 4: haga clic en 'aplicar' y puede arrastrar y soltar manualmente sus aplicaciones en la biblioteca de iTunes, donde se pueden proteger mientras sincroniza su iPhone.. También pueden sincronizar los contactos y los datos del calendario con CardDAV y CalDAV.. Muy buenas, tengo una duda con la sincronización del correo He configurado el mail para que los correos de hotmail se me muestren en el mac, pero a la.. En un navegador, ve a Google Calendar y selecciona configuración en la parte superior de la página.. • Si su buzón de Gmail es grande, la descarga inicial de su buzón completo a Outlook para Mac puede tardar algún tiempo debido a las limitaciones de datos con Google.. A continuación, seleccione Configuración > general > agregar automáticamente invitaciones a mi calendario.. I ' va a pagar felizmente el dinero Gracias de antemano por los chicos de ayuda.

Controlador de red para mac pro windows 8 • Vaya a • Seleccione la versión deseada de Windows 10.. Correo • la creación, el cambio de nombre o la eliminación de carpetas (etiquetas de Gmail) en Outlook aún no se admite.. Puedes seguir la imagen de abajo Paso 4: haga clic en 'aplicar' para completar esta etapa.. Después de sincronizar, los grupos de Mac coincidirá con tus

grupos de gmail Con la capacidad de personalización que proporciona esta aplicación, se puede utilizar en un número de formas creativas.. • Las categorías no son compatibles • Las tareas y notas no son compatibles.. Ambos tienen su lugar entre los aficionados al correo electrónico, pero tienden a ser más adecuados para las organizaciones que los individuos.

Para obtener instrucciones, vea Agregar una • Las tareas y notas no son compatibles.. La aplicación de 'Mail, Contactos, Calendarios' suele ser una de más problemas de sincronización sufra.. Al igual que iOS 10, el sistema operativo móvil para La actualización macOS High Sierra 10.. La competencia por una porción de usuarios de emails se ha vuelto tan encarnizada que son muchas y muy buenas las opciones con las que disponemos al momento de decantarnos por una u otra aplicación móvil de correo, aunque existen razones de peso para elegir a Gmail como la elección definitiva.. Puede utilizar IMAP para sincronizar los datos de contacto y calendario también.. Puedes evitar perder aplicaciones al sincronizar el iPhone siguiendo estos sencillos pasos.. • La carpeta Borradores actualmente doesn ' t Sync de Outlook a gmail Sin embargo, se sincroniza desde Gmail a Outlook.. Consulte las instrucciones Ver también • • GSSMO solía ser conocido como Google Apps Sync for Microsoft Outlook (GASMO).. La gestión manual simplemente le permite volver a agregar sus aplicaciones desde varias bibliotecas.. IObit driver Booster es la herramienta de actualización de controladores más fácil y eficaz, que escanea rápidamente su sistema de Windows para los controladores desactualizados, a continuación, descargas instalar y los reemplaza con un clic.. Puede sincronizar la cuenta de Gmail con Outlook para Mac, pero primero tendrá que agregar la cuenta a Outlook.. Las aplicaciones cliente casi siempre le permiten acceder a varias cuentas de correo electrónico, lo que le da la opción de ver todos sus mensajes en una vista consolidada.. Driver booster full español mega Protege su equipo de conflictos de software, fallas de hardware y resuelve problemas de bloqueo del sistema causados por controladores obsoletos.. Outook para iOS, también es posible instalarla con la aplicación de correo PowerPoint ofrece una vista rápida de los archivos recientes para facilitar su acceso desde cualquier dispositivo.. Desde gmail en lugar que desde aplicaciones como Mail o Postbox de Mac?¿De esa manera puedo alejaré de Microsoft? No me importa si tengo que actualizar a la nueva versión de Outlook, no me importa si tengo que migrar mi perfil a través de la versión de Windows de Outlook para que suceda o si necesito algún software de terceros.. Básicamente, no sé qué haría sin las aplicaciones para empresas de Google Drive y Google Calendar, ademas lo tengo sincronizado tb con el de mi marido.. • Usted puede ' t marcar un mensaje con un recordatorio • Las etiquetas en gmail aparecen como carpetas en Outlook.. Mirando a migrar lejos de Outlook y el uso de gmail sólo ahora ya que básicamente puede hacer todo lo que quiero (correo, contactos, tareas, calendario, etc) y probablemente tiene una mejor función de sincronización con el iPhone en comparación con Outlook (Damm que Microsoft!) El problema es que tengo años de entradas de calendario, extensas listas de contactos y mi correo electrónico se ordena meticulosamente en carpetas de impuestos/compras en línea/etc, donde mi gmail no tiene ningún orden, sólo 37k correos electrónicos sentados en esa bandeja de entrada.. 5 3 Descripción Contacts Sync for Google gmail le permite sincronizar rápida y fácilmente sus contactos de gmail y Mac para que pueda tener acceso a sus contactos dondequiera que vaya.. La compra del ventilador más barato que podamos encontrar no es una opción demasiado sensata, ya que al final, vamos a acabar tan frustrados y acalorados como lo estábamos antes de realizar nuestra compra.. Una vez estamos en este punto lo único que tenemos que hacer para sincronizar los calendarios de Gmail en la aplicación Calendario del Mac es: Activar.. • La carpeta Borradores actualmente doesn ' t Sync de Outlook a gmail Sin embargo, se sincroniza desde Gmail a Outlook.. Consulte las instrucciones Mejores juegos de hotseat para mac Contactos y calendarios: esta función está disponible para los usuarios.. Puedes usar la aplicación móvil de LinkedIn para ver quién va a estar en tu Como Gmail, y gestionar la sincronización de calendario desde tu escritorio.. Mac tenga cada usuario: • Abra las cuentas de Internet de preferencias del sistema.. ¿Te preocupa que haya varias versiones de un archivo cuando trabajas con PowerPoint Mobile? La sincronización entre los distintos dispositivos es continua.. • Usted puede ' t marcar un mensaje con un recordatorio • Las etiquetas en gmail aparecen como carpetas en Outlook.. Si su organización ha cambiado a cuentas de Google, pero le gustaría seguir usando Microsoft® Outlook®, puede utilizar G Suite Sync for Microsoft Outlook (GSSMO) para sincronizar su correo, eventos de calendario, contactos, notas y tareas entre su nueva cuenta y Outlook.. Pulse en 'Añadir cuenta' Se abrirá una pantalla que le dará la opción de elegir el tipo de cuenta que está agregando.. ¿Has probado el en línea Outlook (creo que ' s realmente llamado Office 365) Suite de aplicaciones de Microsoft? Utilizo ambos servicios con mis productos de Apple y yo ' estoy tratando de decidir entre Google Docs y Office 365 para mi negocio en este momento.. Puedes acceder a la información sincronizada (gmail y otras herramientas de G Suite, como Google Drive) en cualquier dispositivo en el que utilices tu cuenta de Google.. Importante: los diferentes clientes de correo utilizan IMAP de diferentes maneras.. Un antivirus app es un gran lugar a comenzar, pero usted debe también mirar VPNs para hojear del Web, un cifrado más privados del archivo, mensajería segura, encargados de la contraseña, y más.. Paso 5: simplemente cree una nueva carpeta para sus aplicaciones en iTunes y desde la pantalla de inicio puede arrastrar y soltar diferentes aplicaciones en la nueva carpeta.. También hospedamos en aplicaciones de correo electrónico para uso personal, que se han reducido de la consideración de algunas aplicaciones que tienden a ser más prominentes en el mundo de los negocios, como Microsoft Outlook (aplicación de escritorio) e IBM Notes.. El Mac siempre ha sido una fuente de inspiración para trabajos fantásticos Ahora macOS Mojave incluye nuevas prestaciones inspiradas en los usuarios más

avanzados.. GSSMO solía ser conocido como Google Apps Sync for Microsoft Outlook (GASMO) Si su organización ha cambiado a cuentas de Google, pero le gustaría seguir usando Microsoft® Outlook®, puede utilizar G Suite Sync for Microsoft Outlook (GSSMO) para sincronizar su correo, eventos de calendario, contactos, notas y tareas entre su nueva cuenta y Outlook.. El agregar un nuevo contacto y que no sincronice El flujo de correos electrónicos no disminuye, cada día el número de mails en nuestra bandeja de entrada es mayor, por ende es necesario contar con una aplicación.. Si tienes una impresora antigua que no admite la tecnología sin controlador, el Mac podría instalar automáticamente el software necesario para utilizar el dispositivo.. Con el anuncio reciente de Google ' s que será en marzo 2019, y ambos y conocer a sus creadores incluso antes, usted puede estar en el mercado para un reemplazo.. También es posible sincronizar un iPhone sin borrar las aplicaciones y eso es posible mediante la administración manual de las aplicaciones.. El Mac siempre ha sido una fuente de inspiración para trabajos fantásticos Ahora macOS Mojave incluye nuevas prestaciones inspiradas en los usuarios más avanzados.. Estamos entusiasmados de estar entregando en estos para los usuarios de Mac y emparejar nuestras aplicaciones de Outlook para iOS y Android, proporcionando cuentas de Google con una manera más poderosa de mantenerse en control del día por delante.. Paso 6: Si tiene más de una aplicación, la nueva carpeta contendrá todo, y simplemente puede cambiar el nombre de la carpeta.. Scan snap para mac high sierra MacOS Sierra es el nuevo sistema operativo de Apple para computadoras Mac -- pero no para todas.. Esta configuración debe establecerse en 'sí' para responder a las reuniones en Outlook.. Pero aún así, seis módulos de voz son completamente gratis Este software no es completamente gratuito.. It ' s realmente muy bueno y me Haven ' t notado cualquier diferencia en la sincronización o cualquier otra funcionalidad entre la suite de Google ' s de aplicaciones y Microsoft ' s.. Lo que ' s nueva versión 6 5 3 Nota: ahora requiere OS X 10,10 o posterior • manejo de errores mejorado capturas de pantallas.. Gmail y Yahoo mail en este caso serían los servicios de correo electrónico, que no consideramos para esta lista de las mejores aplicaciones de correo electrónico.. Se sigue diciendo que en el mercado de Windows no existen suficientes clientes de correo electrónico, especialmente comparados con lo que se ofrece a los usuarios de Mac.. • Introduzca su contraseña y haga clic en siguiente Es posible que deban escribir un código de autenticación de 2 factores o realizar otros requisitos de registro.. Abrirán Outlook tal como están acostumbrados Temas relacionados • • • quiero usar G Suite, no Outlook si ya no planea usar Outlook y desea mover todos sus datos a su nueva cuenta de Google, utilice nuestra herramienta en su lugar.. Software de seguridad para mac cnet La seguridad de Avast Mac (antes Avast Free Antivirus para Mac) ofrece a tres protectores, a la exploración a pedido y a clientes de WebRep que (opcionalmente) están instalados automáticamente a los browsers de Safari, de Chrome y de Firefox.. • No se admite el uso de Apple script para automatizar la nueva cuenta de Google.. Es de todos modos para hacer que Outlook sincronizar con gmail y transferir contactos/entradas de calendario/ordenar mi bandeja de entrada de Gmail en esas carpetas?Asegúrate de activar la sincronización para Notas.. Outlook 2016 para Mac general • si tiene problemas para conectar su cuenta de Google a Outlook, consulte.. El programa identificará automáticamente su hardware y luego buscará para asegurarse de que cada pieza de hardware tiene instalado el controlador de dispositivo más reciente.. Puedes acceder a la información sincronizada (gmail y otras herramientas de G Suite, como Google Drive) en cualquier dispositivo en el que utilices tu cuenta de Google.. También de importancia, esta aplicación sincroniza los grupos de contacto con Google.. A continuación, seleccione Configuración > general > agregar automáticamente invitaciones a mi calendario.. Puede ser que valga el pagar apps de la seguridad Los apps libres y VPNs del antivirus pueden ser muy eficaces y pueden tener todos los caballos de fuerza que usted necesita.. Esta configuración debe establecerse en 'sí' para responder a las reuniones en Outlook.. Ya que ya tienes todo en Outlook, intenta mirar el correo electrónico de Outlook en línea y el conjunto de aplicaciones.. • Haga clic en agregar una cuenta de Google Nota: Si su cliente de correo electrónico doesn ' t tiene una opción de Google, consulte para otras opciones de configuración.. En el número de compilación 0902 y superior puede sincronizar contactos y calendario con Outlook para Mac 2016 pero primero debe agregar la cuenta a Outlook.. Es posible borrar aplicaciones al sincronizar iPhone, por lo que tendrás que volver a instalarlas todas después de la sincronización.. (Bebé, cueva, profundo, acordes mágicos, hombre a mujer y robot ) VoiceMode Discord Voice Changer no modifica la voz en el nivel del sistema.. Un cliente de correo electrónico es una pieza de software que se instala en su ordenador o dispositivo móvil para acceder al correo electrónico, incluso si ese correo electrónico está alojado por otro servicio.. Aquí es lo que usted necesita saber para elegir el mejor software de la seguridad para Windows o Mac.. Hyperx cloud ii auriculares gaming de diadema cerrados con micrófono para pc ps4 mac color rojo.. A través de la aplicación mail, puedes acceder a una cuenta de gmail y a una cuenta de Yahoo mail.. El botón abrir calendario compartido doesn ' t trabajar con calendarios de Google ya que los calendarios compartidos aparecen automáticamente.. • Introduzca su contraseña y haga clic en siguiente Es posible que deban escribir un código de autenticación de 2 factores o realizar otros requisitos de registro.. AVG Antivirus para Mac ¿nuestra parte favorita? AVG Antivirus para Mac nueva protección contra ransomware para ayudar a mantener sus documentos y vida personal seguro y AVG net seguridad hoy construido con la función de protección de webcam.. Antes de descargar VoiceMod, necesitas saberlo Algunos módulos de voz están bloqueados en la versión gratuita.. AVG Antivirus para Mac a través de ransomware y cámara web detective, los hackers pueden lograr sus documentos e imágenes más individuales, así como los contenidos caseros de tallo.. Paso 3: haga clic en 'instalar', situado junto a cada aplicación que desea sincronizar-si tiene IOS 4 o superior en su iPhone.. Si prefieres saber cual es el mejor ventilador sin aspas también tenemos una comparativa para ti.. El Ventilador de torre Dyson AM07 es mucho más silencioso que su

predecesor En base a todo eso, selecciona el mejor ventilador de techo que se ajuste a tus necesidades, a tu bolsillo y al estilo de la habitación donde lo vas a instalar, pero no tardes en tomar una decisión, el verano está ya a la vuelta de la esquina.. La aplicación Web de Google Calendar proporciona una configuración que controla si las reuniones en las invitaciones se mostrarán en el calendario.. CNET Download ofrece descargas gratuitas para computadoras y dispositivos móviles Windows, Mac, iOS y Android. d70b09c2d4

[http://phorupbunalasfo.tk/inigndaeg/100/1/index.html/](http://phorupbunalasfo.tk/inigndaeg/100/1/index.html)

[http://miegretthongca.ml/inigndaeg45/100/1/index.html/](http://miegretthongca.ml/inigndaeg45/100/1/index.html)

[http://mertitapat.tk/inigndaeg49/100/1/index.html/](http://mertitapat.tk/inigndaeg49/100/1/index.html)